## <span id="page-0-0"></span>Package 'hypoRF'

May 7, 2021

<span id="page-0-1"></span>Type Package Title Random Forest Two-Sample Tests Version 1.0.0 Author Hediger Simon, Loris Michel, Jeffrey Naef Maintainer Hediger Simon <simon.hediger@uzh.ch> Description An implementation of Random Forest-based twosample tests as introduced in Hediger & Michel & Naef (2020) <arXiv:1903.06287>. License GPL-3 Imports stats, ranger Encoding UTF-8 Suggests testthat RoxygenNote 7.1.1 NeedsCompilation no Repository CRAN Date/Publication 2021-05-07 09:50:02 UTC

### R topics documented:

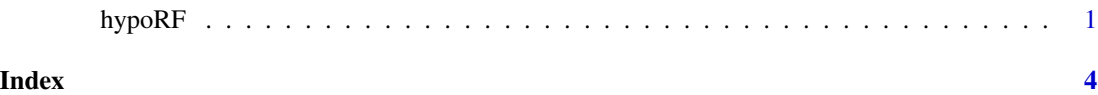

hypoRF *HypoRF; a Random Forest based Two Sample Test*

#### Description

Performs a permutation two sample test based on the out-of-bag-error of random forest

#### Usage

```
hypoRF(
  data1,
  data2,
  K = 100,statistic = "PerClassOOB",
  normalapprox = F,
  seed = NULL,
  alpha = 0.05,
  ...
\mathcal{L}
```
#### Arguments

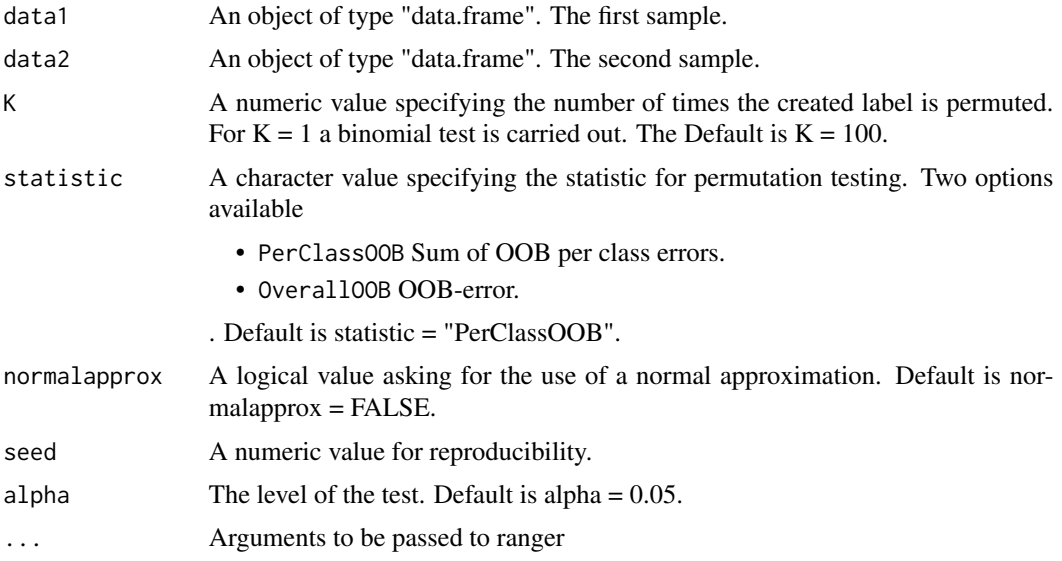

#### Value

A list with elements

- pvalue: The p-value of the test.
- obs: The OOB-statistic in case of K>1 or the out-of-sample error in case of K=1 (binomial test).
- val: The OOB-statistic of the permuted random forests in case of K>1 (otherwise NULL).
- varest: The estimated variance of the permuted random forest OOB-statistic in case of K>1 (otherwise NULL).
- statistic: The used OOB-statistic
- importance\_ranking: The variable importance measure, when importance == "impurity".
- cutoff: The quantile of the importance distribution at level alpha.
- call: Call to the function.

#### <span id="page-2-0"></span>hypoRF 3

#### See Also

[ranger](#page-0-1)

#### Examples

```
# Using the default testing procedure (permutation test)
x1 <- data.frame(x=stats::rt(100, df=1.5))
x2 <- data.frame(x=stats::rnorm(100))
hypoRF(x1, x2, K=2)
# Using the exact binomial test
hypoRF(x1, x2, K=1)
```
# <span id="page-3-0"></span>Index

hypoRF, [1](#page-0-0)

ranger, *[3](#page-2-0)*